**AutoCAD Crack Download**

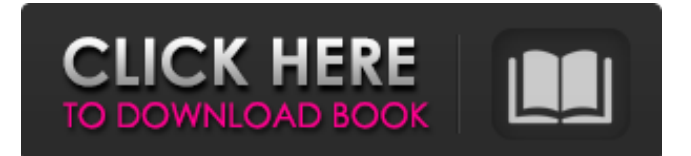

### **AutoCAD Crack+ Free [32|64bit] [2022]**

How the industry reacted to AutoCAD For Windows 10 Crack In 1992, Autodesk followed its usual corporate structure by separating its main product development office from its hardware and software sales unit. In 1994, Autodesk introduced AutoCAD Crack Mac 2000 for Windows and Mac, which supported all major CAD platforms. Autodesk also introduced AutoCAD 2000 for Windows and AutoCAD Mac for the Macintosh platform in the same year. AutoCAD 2000 introduced new features such as user-defined objects and presentation views. In 1997, Autodesk introduced AutoCAD R14 for Windows, which introduced the Dynamic Input Language and a web-based viewer. In 1998, Autodesk released AutoCAD LT, which had many basic features but no user-defined objects. AutoCAD LT supported the Windows platform, but not the Macintosh. The same year, Autodesk introduced AutoCAD Architecture, an architectural design software application designed for architects and engineers. In 2000, Autodesk introduced AutoCAD Map 3D, which was an architectural design application for use on Windows platforms. In 2001, Autodesk introduced AutoCAD Architecture Design and Implementation, which was an architectural design software application designed to be used with AutoCAD Architectural for Windows. AutoCAD Architectural Design and Implementation for Windows introduced the feature set which later became the industry standard, DWF, as well as 3D-modeling. In 2002, Autodesk introduced AutoCAD Civil 3D, which introduced a full CAD environment for civil engineers, including geometry, 2D drafting, and 2D and 3D CAD drafting. Civil 3D introduced new features, including contours, non-orthogonal view, topographic mapping, and bridge building. In the same year, Autodesk introduced AutoCAD Expert 2010, which introduced three-dimensional (3D) modeling and 2D CAD drafting. In 2003, Autodesk introduced AutoCAD AutoCAD Mobile, a Windows mobile and web-based CAD application. In 2007, Autodesk introduced AutoCAD 360, which was a Windows mobile and web-based CAD application. In 2013, Autodesk introduced AutoCAD LT 2017, which introduced the Schematic and Network tools. In 2016, Autodesk introduced AutoCAD Architecture Design and Implementation for Windows.

# Who uses AutoCAD? The use of AutoCAD in the workplace is varied

## **AutoCAD Crack+ Free**

vxWorks Mac Versions AutoCAD 2003 (formerly AutoCAD 95) is the first version of AutoCAD to support graphical user interface (GUI) creation tools in Windows, Macintosh, and UNIX platforms. The first version to support the DXF format. The major change between AutoCAD 2002 and 2003 was the ability to exchange drawings in the DXF format and the ability to create graphical user interface (GUI) tools. AutoCAD 2003 added a tool palette window, an XML editor and an object browser. AutoCAD 2004 AutoCAD 2004, introduced over a year after AutoCAD 2003, represents the company's transition away from a procedural workflow and towards a visual modeling workflow. It provides a new Object-Based Modeling (OBM) workflow and replaces the DXF format with the native.dwg file format. One of the distinguishing features of AutoCAD 2004 was its ability to import a wide variety of "foreign" file formats including 3D Warehouse, Autodesk Inventor and SVG format files. AutoCAD 2004, like AutoCAD 2002, uses the DXF file format and includes a tool palette. AutoCAD 2004 includes an OBM-based modeling workflow and improved built-in capabilities for 3D models including: Boolean operations, viewport navigation, model rotation and automation. AutoCAD 2004 has an improved object palette, which enables users to re-use object and dimensions in multiple drawings or make groupings of them. It also has a graphical user interface that includes a background palette for palettes and individual toolbars. AutoCAD 2004 provides a drag and drop interface for importing and exporting of drawing components. AutoCAD 2007 AutoCAD 2007 added capabilities for BIM, Construction Documents and Visual Communication for Architecture and Engineering. AutoCAD 2008 AutoCAD 2008 supports the Microsoft Windows Vista graphical user interface (GUI) and the Windows Aero graphical interface. AutoCAD 2009 AutoCAD 2009 continues the CAD workflow direction of previous versions and adds many new tools and capabilities. AutoCAD 2010 AutoCAD 2010 was released on September 14, 2009. New features include the ability to export to various web formats, additional modeling tools, and PDF rendering. Along with the new

features, the product was completely redesigned to make it easier to use. AutoCAD 2010 also allows the user to import objects, including models and drawings, from other CAD a1d647c40b

### **AutoCAD Crack + (April-2022)**

Click the Options button and then use the AutoCAD software. Click the Arrow keys to select the Home tab, click the Border and Shadow button, and then select the No Border or Shadow option. Click the Text Editor button and then click the Edit Text button. Click the Export button. Enter the following information in the Export section: Select an output file. Select Save. Enter the path of the output file (defaults to Adobe Illustrator compatible files, i.e. a\_rt\_v2.ai). Click the OK button to open the destination file for the exported AI file. Click OK to export the AI file. Click the Censor button and then select the Censor option. In the Colors section, make the following changes to CMP0001.ai and CMP0002.ai: Click the Arrow keys to select the AutoCAD Pencil and type 1, and then select the Text Color option. Click the Arrow keys to select the CMP0001.ai file. Click the Arrow keys to select the Pencil Color option. Click the Arrow keys to select the CMP0002.ai file. Click the Arrow keys to select the Pen Color option. In the Object group, click the Home tab, and then click the Raster Options button. In the Text group, click the Home tab, click the Raster Options button, and then select the Pixel Density setting option. In the Object group, click the Home tab, click the Raster Options button, and then select the Interpolation setting option. In the Object group, click the Home tab, click the Raster Options button, and then select the Ink setting option. Click the OK button to save the changes. Select the Edit tab. Click the Object group, and then click the Home tab. Click the Arrow keys to select the Lettering option. In the Text group, click the Home tab, click the Stroke and Fill button, and then select the Flat option. Click the Arrow keys to select the CMP0004.ai file. Click the Arrow keys to select the Stroke Color option. Click the Arrow keys to select the CMP0003.ai file. Click the Arrow keys to select the Stroke Width option. Click the OK button to close the dialog box. In the Text group, click the Home tab. Click the Object group, and

#### **What's New in the?**

With AutoCAD 2023, you can import a very large number of files for easy and simple data exchange in a single step, from as little as one page of a type of information. When you import files with your favorite text editors, PDF tools, and any other application, you can incorporate the content into the drawing or export it to another application. In AutoCAD 2023, you can import more than 50 different types of files, including: Feedback from external applications such as a contact sheet, built-in and third-party CAD or drafting tools, native or thirdparty design software, and printouts from form generators and scanner apps. You can also import PDFs and exported drawings into the Drafting & Annotation workspace in one step, allowing you to sync and integrate all your data into a single drawing. Import and sync complex layers and surface models. With the new import function, you can now save yourself time by importing complex geometry into your models and exporting the geometry again to another tool. In AutoCAD, you can also export complex layers to a mesh model for printing and importing other applications. Rapidly check your drawings in seconds. Preview complex models, surfaces, and solids in real time, using a feature that is particularly useful in the Drafting & Annotation workspace. You can also use it in the Bill of Materials, BOM, and other editing tools. Bringing your drawing into 3D quickly and easily. Create and manage 3D models from your drawing in one click. You can now export models to your 3D CAD software of choice. The new feature for converting polygons to spline objects in the Dimensions tab makes it easy to create splines from any polygon. The Spline Precision dialog now has an option to apply objects to existing splines or export objects to their own splines. You can now save your drawing as a PDF, RTF, or SVG, and then send the drawing to an app for publishing. With this new feature, you can use your Autodesk file to create a vector, ePub, or graphicrich publication. The new visualization for splines and surfaces in the Dimensions tool makes it easy to identify the edges of spline objects that are not connected to other parts. Easy to Use and Get Started The new ribbon and toolbar are intuitive and designed for rapid design and editing. In Autodes

**System Requirements For AutoCAD:**

OS: Windows XP SP2 or later CPU: 400 MHz minimum Memory: 512 MB of RAM recommended (1024 MB of RAM for video preview) Hard Disk: 25 MB of free disk space DirectX: Version 9.0 Sound Card: Sound card with 16-bit sound is required Video Card: 8 MB of video RAM or higher recommended Broadcast Television: (ATSC, DVB-T) Input: HDTV, VGA, or SCART video input The TV tuner module provides a

Related links: